# **Technology in Construction**

David Lersch VP of Administrative **Operations** davelersch@mbcholdings.com

Lori Miller Corporate Controller lorimiller@mbcholdings.com

Ben Polasek Information Technology Director benpolasek@mbcholdings.com

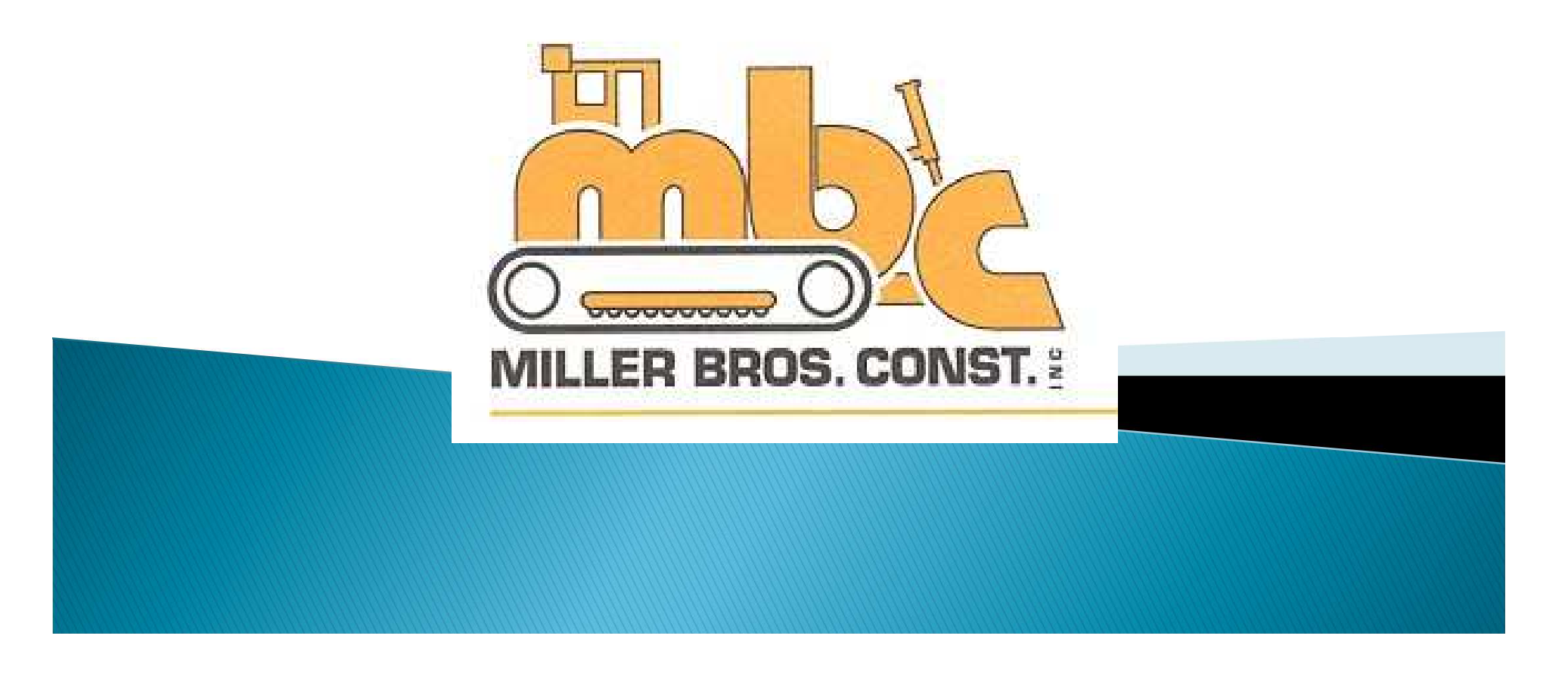

## 6 Reasons implementations fail

- ▶ Fail to Manage the goal & discount scope creep
- ▶ Fail to receive and maintain executive support
- ▶ Fail to consider & include users in the process
- ▶ Fail to inform/engage the entire organization
- ▶ Fail to gauge users technical literacy & train for it
- $\blacktriangleright$  Fail to get professional help when it's available

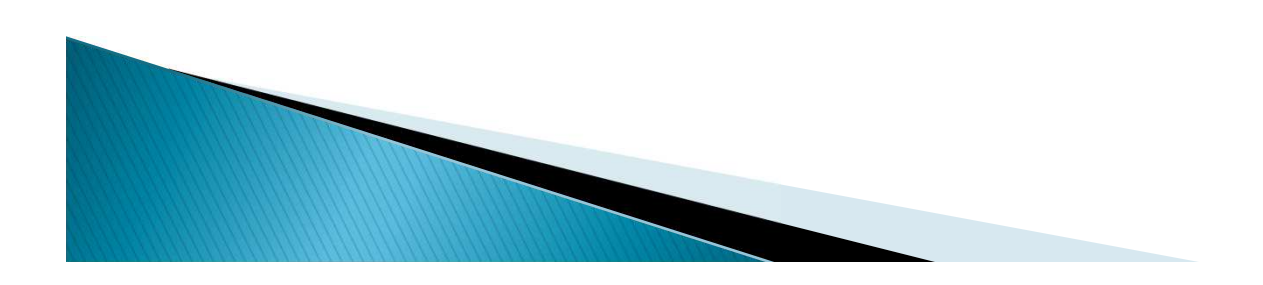

## **Recent Technology Updates**

- VectrGPS
- ▶ HCSS Safety
- ▶ Mobility / Citrix Sharefile
- ▶ Equipment 360
- ▶ Construction Imaging Invoice Router

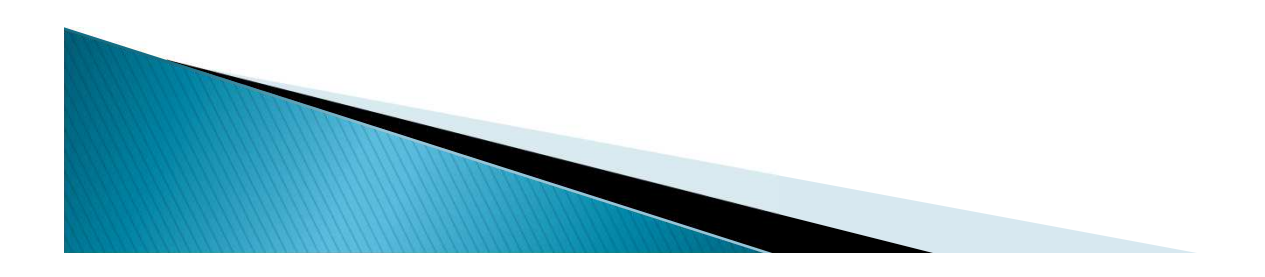

#### **VectrGPS**

Miller Brothers Construction, Inc. | benpolasek@mbcholdings.com

myhoss.com | HCSS Support

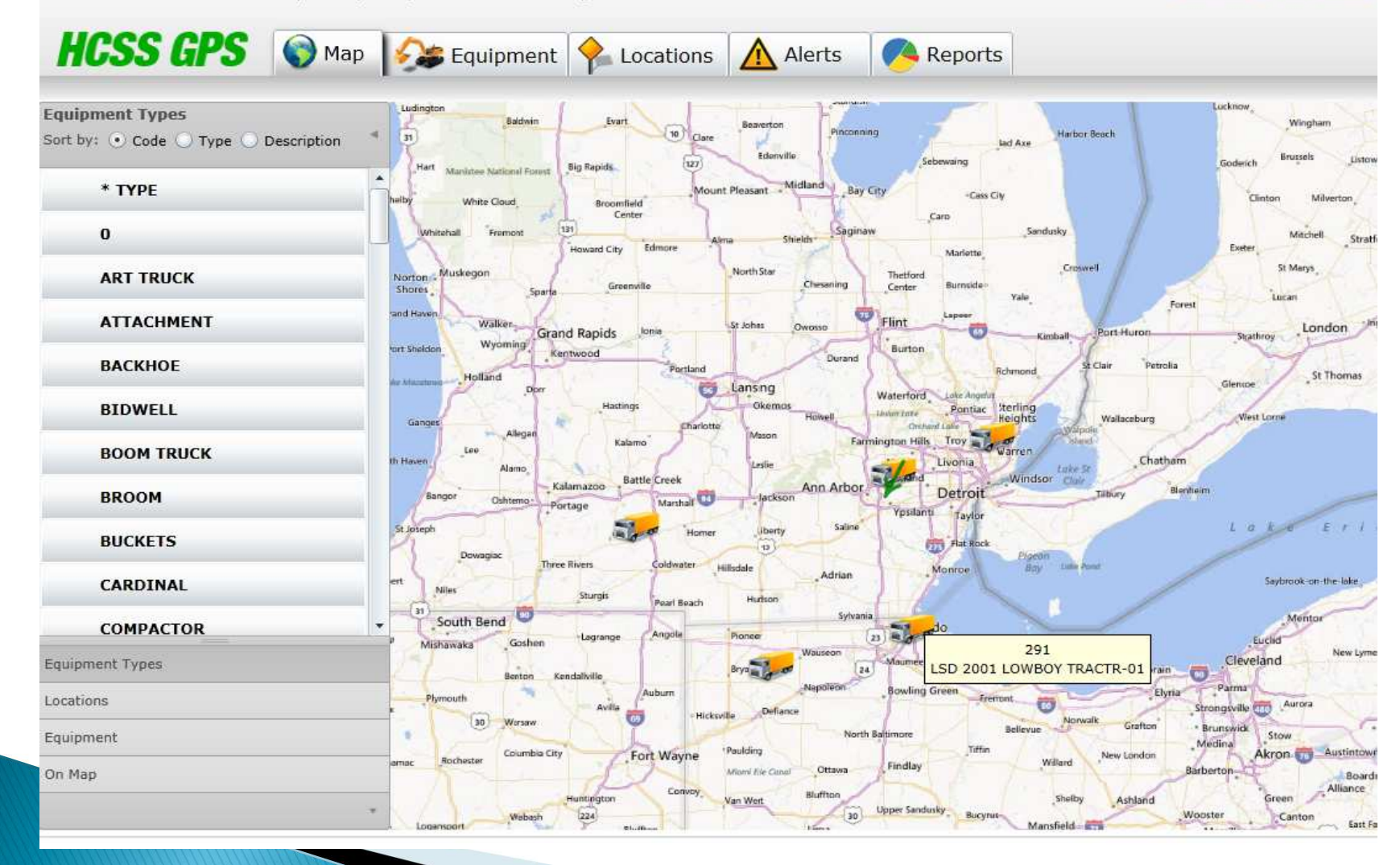

#### **VectrGPS**

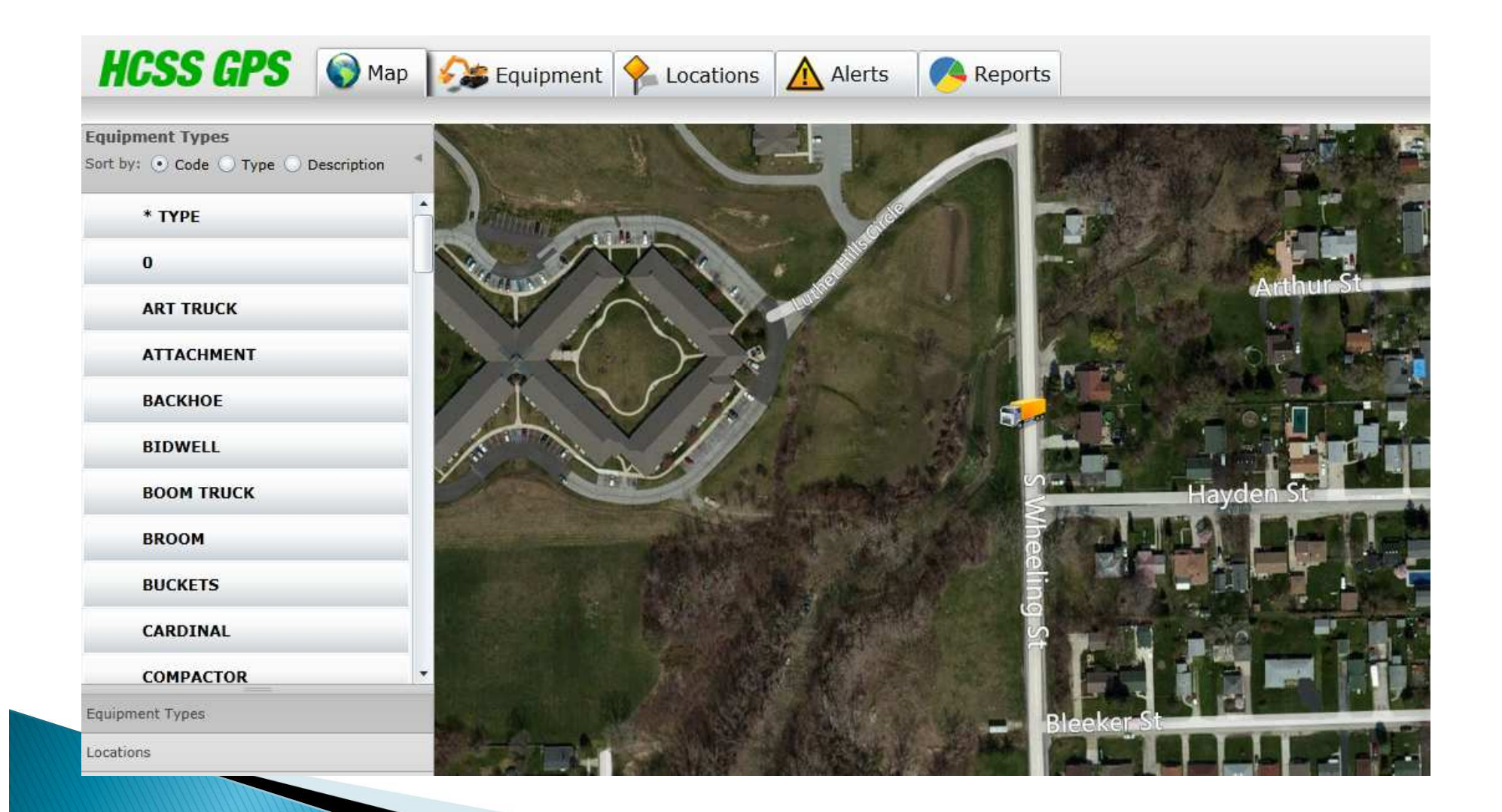

### **VectrGPS**

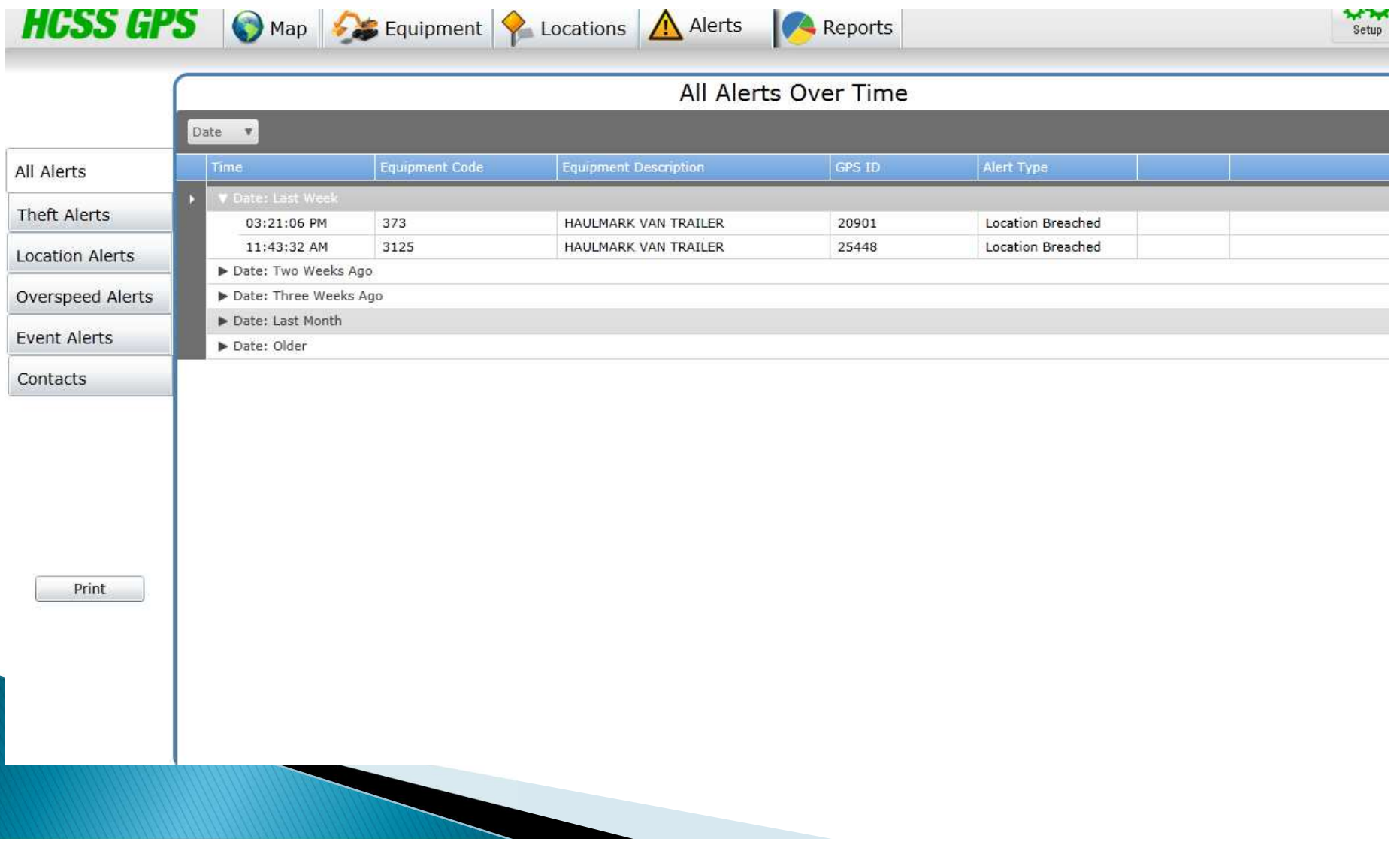

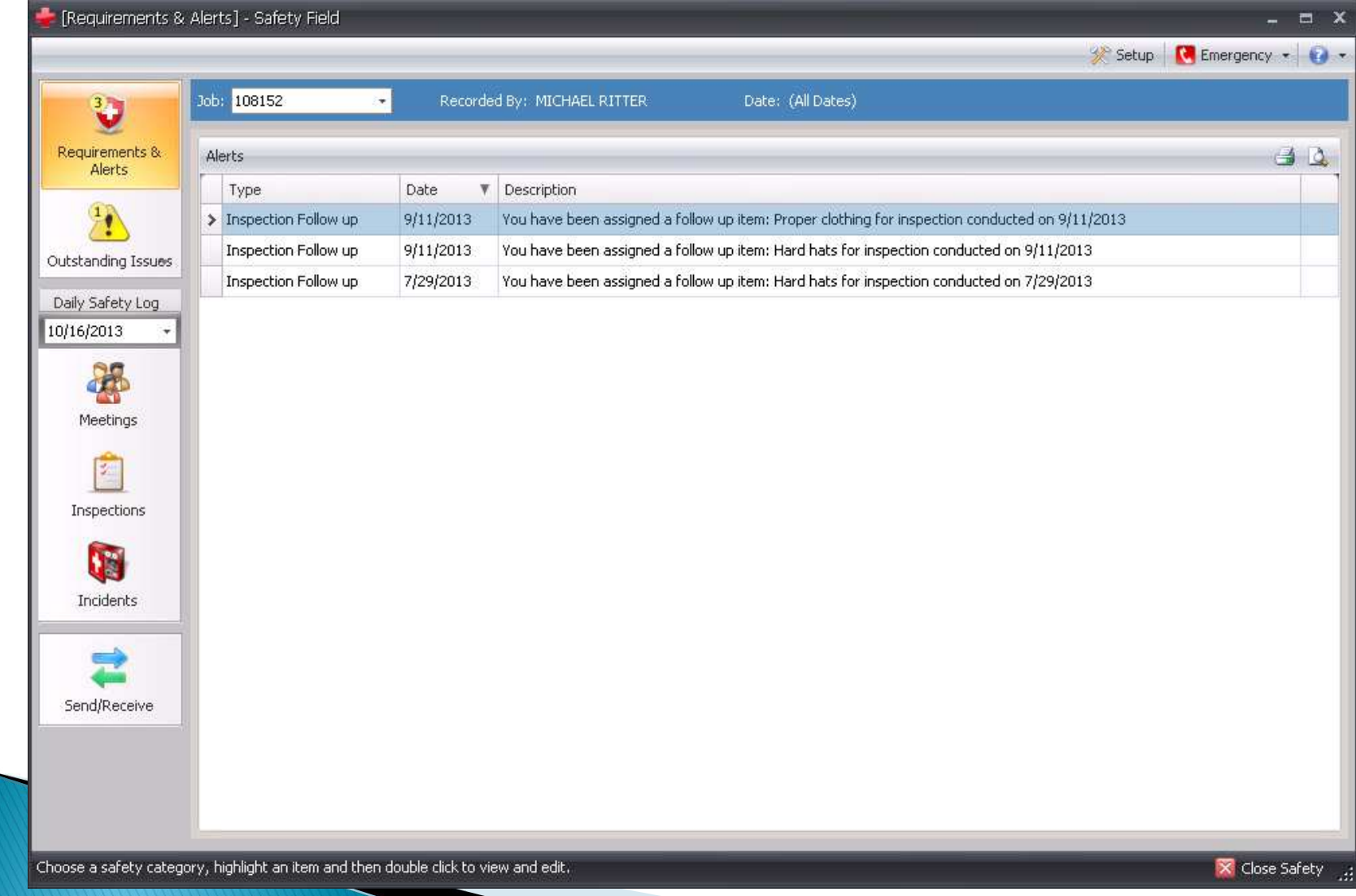

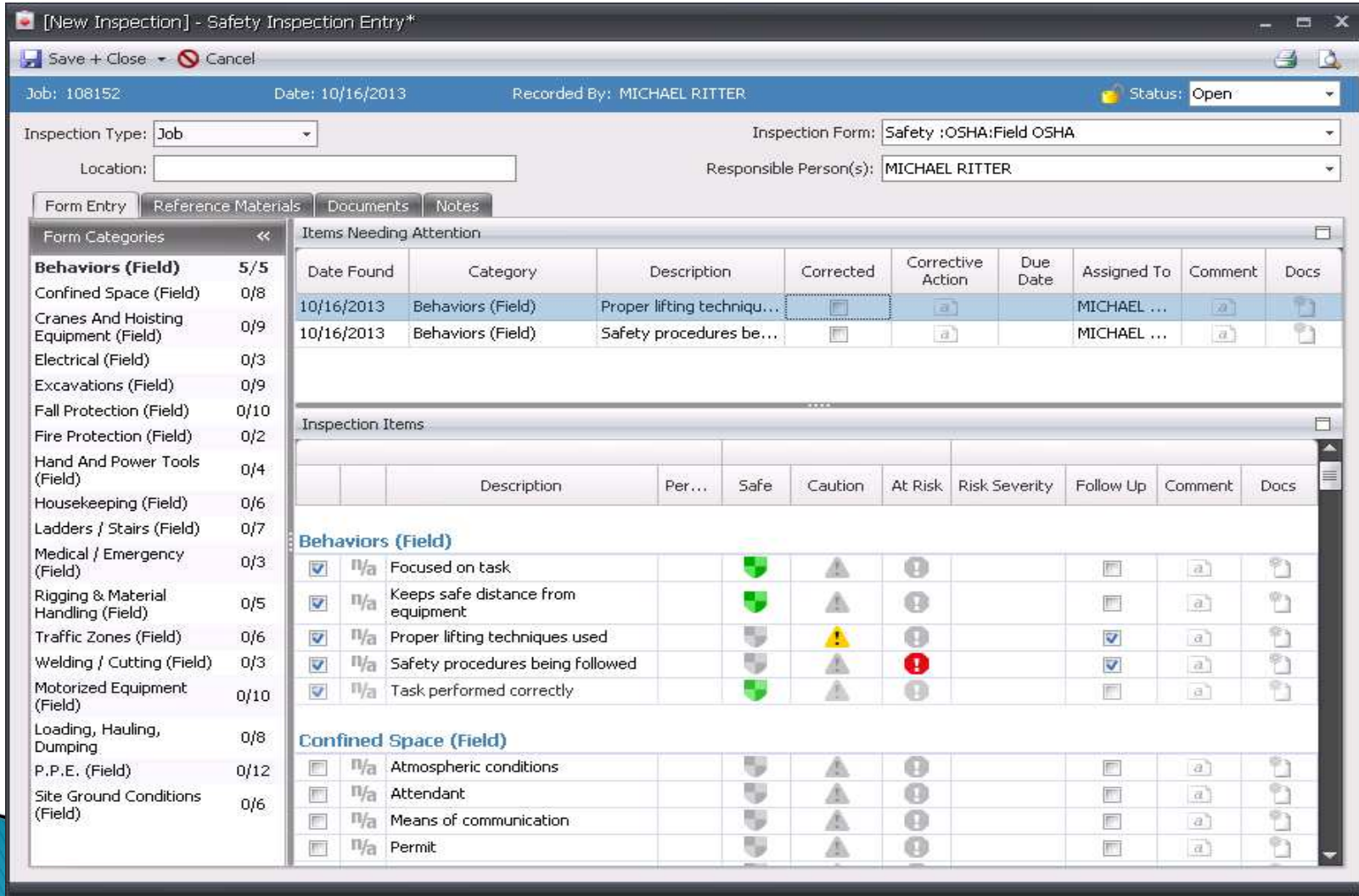

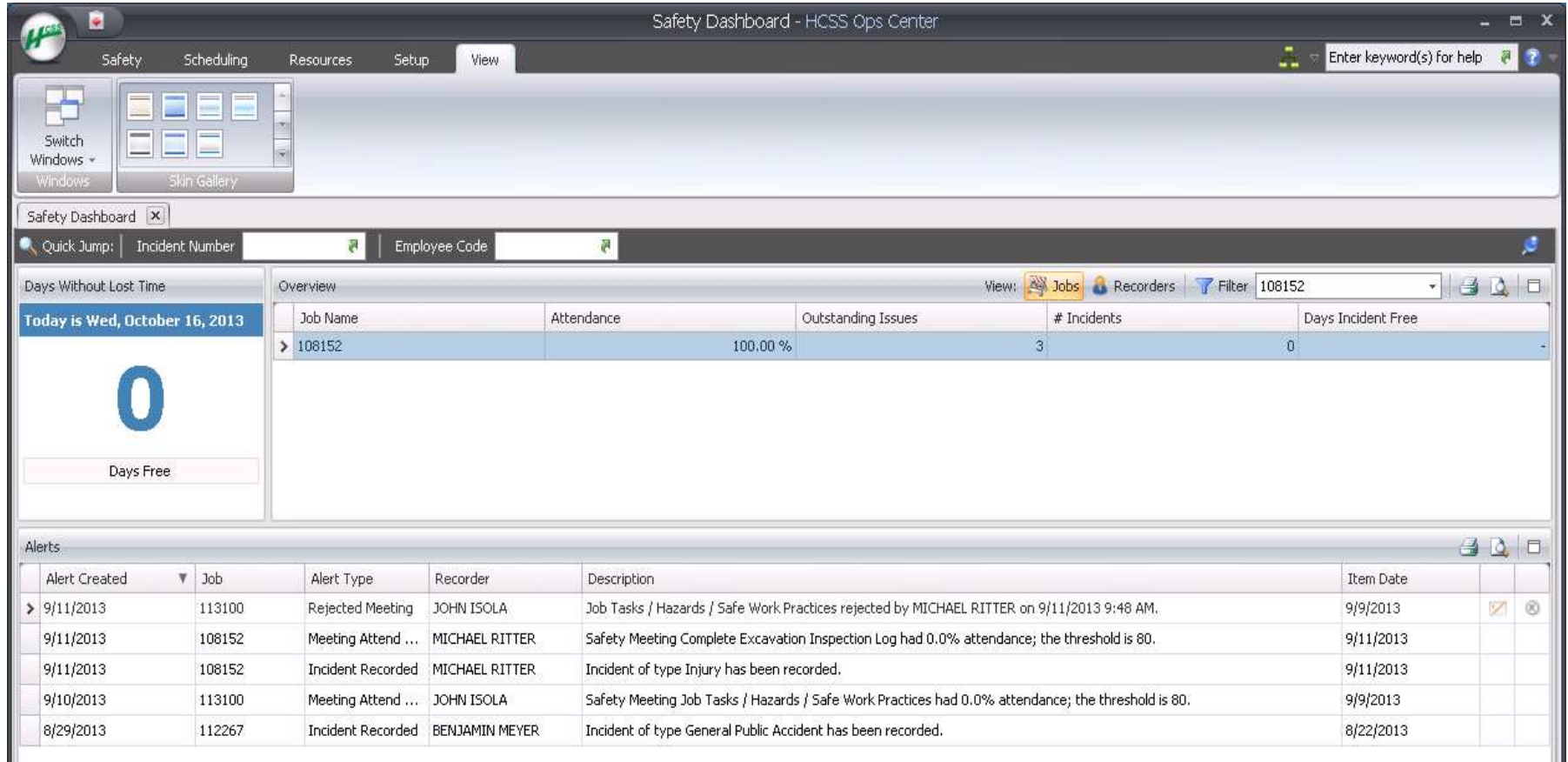

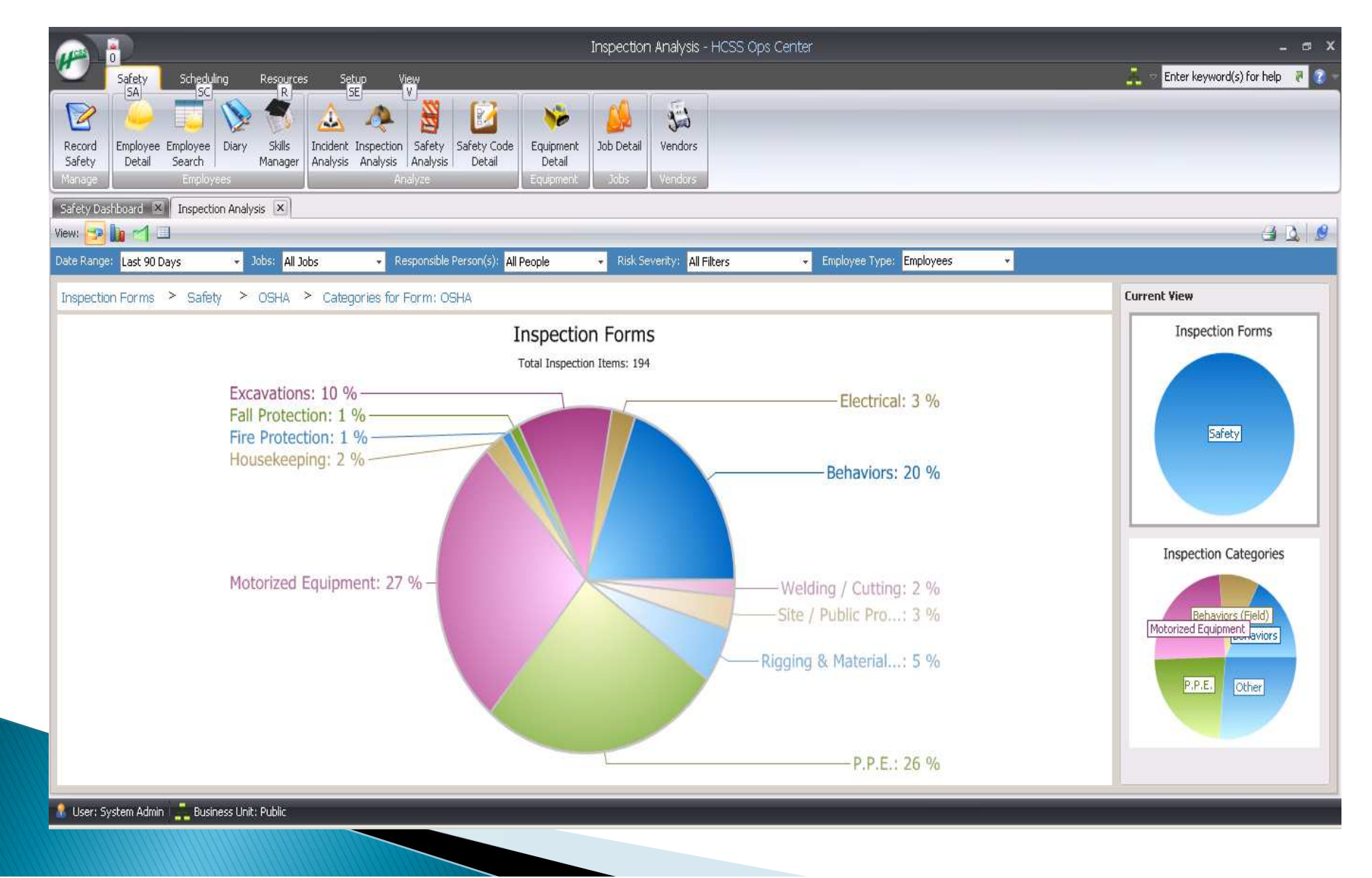

### **Citrix Sharefile**

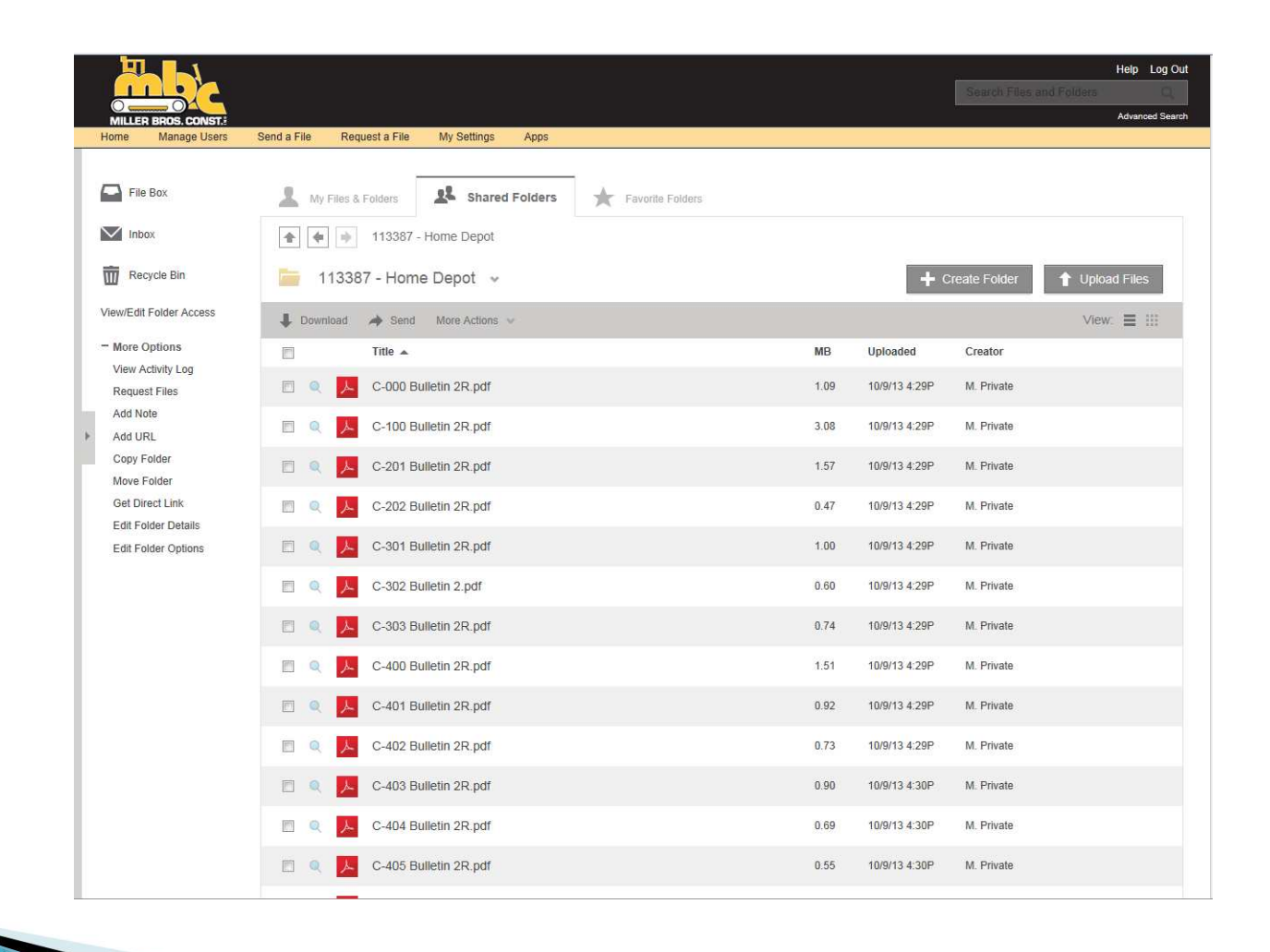

#### **E360**

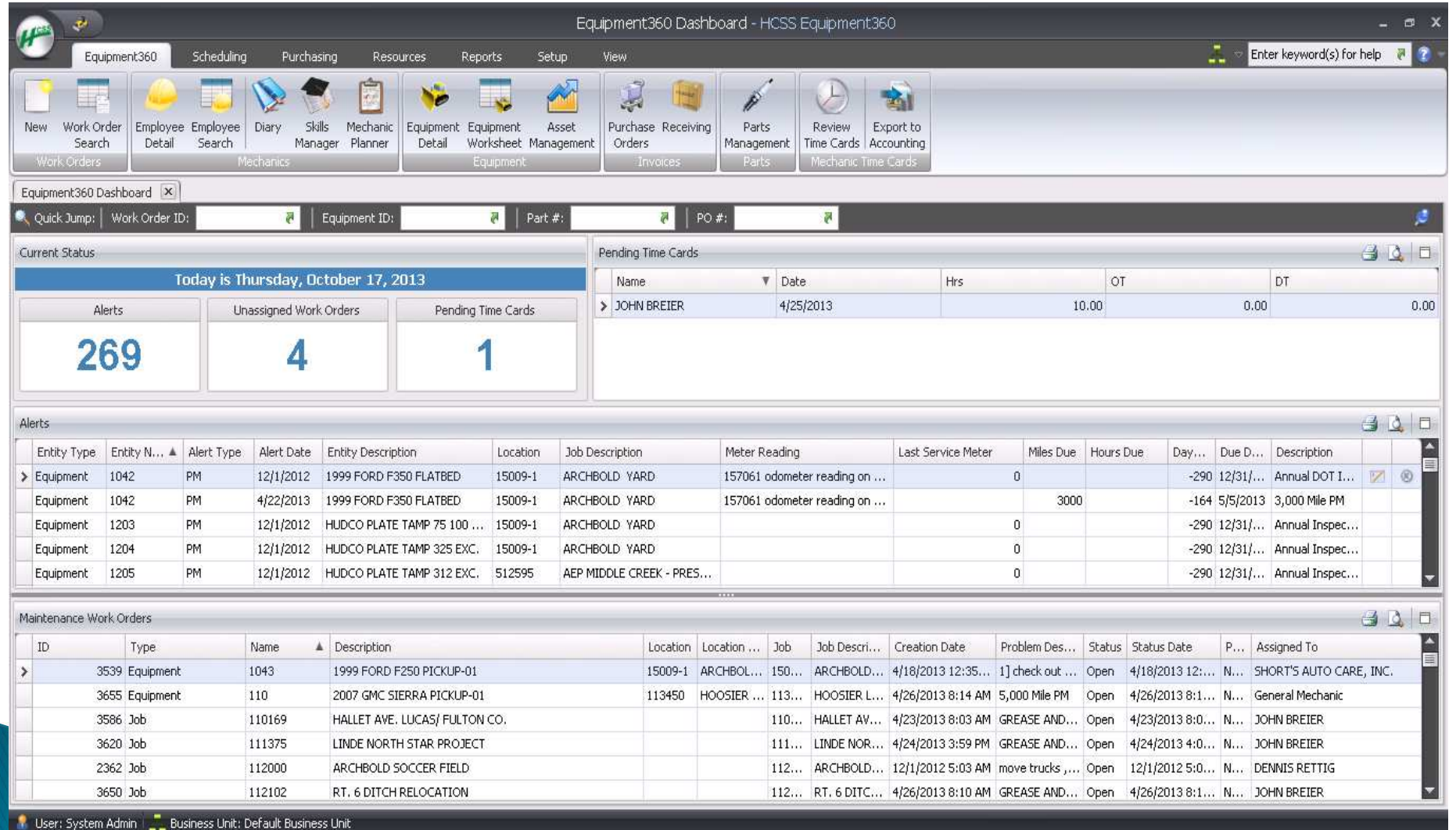

#### **E360**

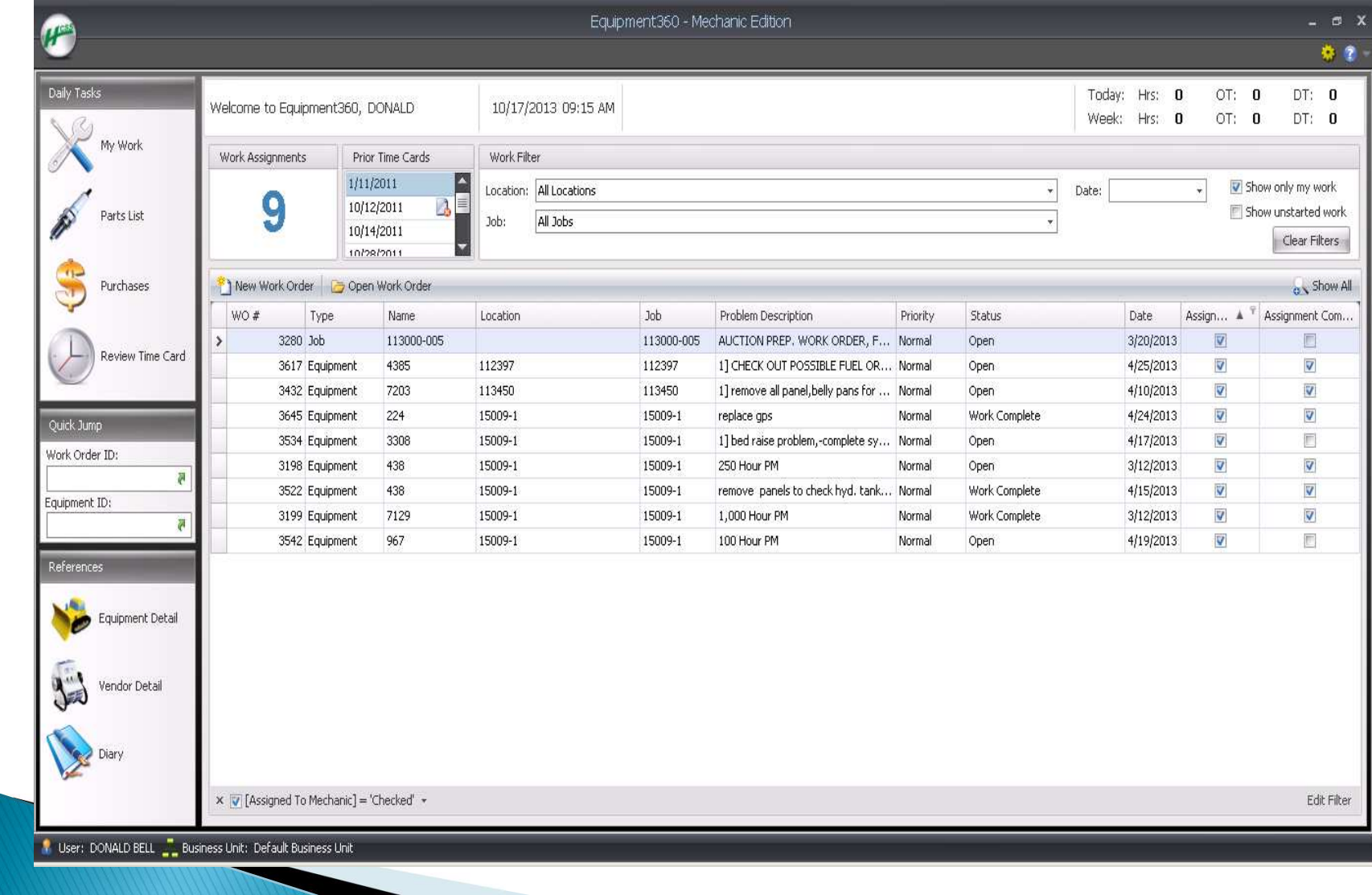

#### Construction Imaging - Invoice Router

- ▶ Old Process:
- ▶ Receptionist would open mail and give to AP Clerk (1)
- ▶ AP Clerk attaches Vendor card with data entry information (2)
- ▶ AP Clerk places the invoice on PM's desk (3)
- ▶ PM would approve invoice and place on AP Clerk's desk (4)
- AP Clerk would data enter information from vendor card into accounting software
- AP Clerk would file open payables in file until paid (5)
- ▶ Once check is written, AP clerk attaches copy of check to invoice (6)
- ▶ AP Clerk files paid invoices in file cabinet (7)
	- Invoice is touched 7 times throughout this process

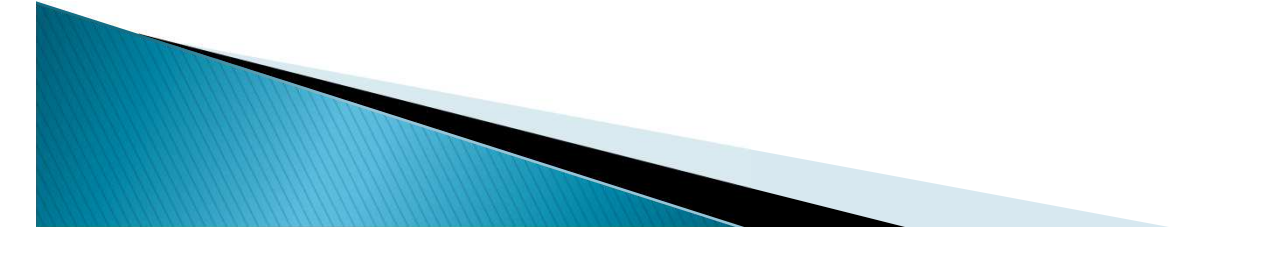

#### Construction Imaging - Invoice Router

- Current process:
- Receptionist opens mail and scans invoices  $(1)$
- ▶ AP Clerks route invoices in IR to approvers (PM's, supervisors, etc.)
- ▶ An email is sent to "approvers" stating there are invoices waiting for approval
- ▶ PM's approve invoices

- Invoice is automatically routed back to AP Clerk upon approval
- ▶ Job cost information is automatically transferred from IR to our accounting software
- $\triangleright$  No invoices to file, all information is in IR
	- Invoice is touched 1 time with this process. After 1 week, our receptionist shreds all scanned invoices

#### More benefits from Invoice Router:

- **No lost invoices!**
- Ability to approve invoices while out of the office
- $\triangleright$  Able to check on status of invoices  $\sim$  can run a query to view invoices waiting for approval – especially helpful at month end
- Can easily e-mail invoices

**The Comment of The Comment of The Comment of The Comment of The Comment of The Comment of The Comment of The Co** 

- Easily access copies of invoices for  $T \& M$  work
- ▶ Ohio Sales Tax audit no boxes to pull, just give auditors access to IR
- Document history report  $\sim$  detail information of who and when (who routed it, who approved it and when)
- ▶ Data entry occurs once in IR, no double entry of writing information down and then re-typing into accounting software